# Överenskommelse mellan BMW Club Schweden & BMW försäkring via Trygg-Hansa.

Detta dokument avser särskilt utökat försäkrings åtagande till deltagare vid bankörning med BMW Club Schweden. Åtagandet gäller endast BMW & MINI bilar som är äldre än 3 år och är försäkrade hos Trygg-Hansa vid tidpunkten för det aktuella bankörnings eventet.

Överenskommelsen avser bankörning på bana, ej öppen för allmänheten, iordningställd för körning med motorfordon enligt Svenska Bilsportförbundet RA 1.4.1 som är arrangerad eller medarrangerad av BMW Club Schweden.

Nedanstående beskriver vad som gäller för respektive moment:

#### **Trafikförsäkring**

Trafikförsäkringen - gäller med ordinarie självrisk.

#### Kaskoförsäkring (Halv- och helförsäkring)

Halvförsäkring – gäller förutsatt att lägst halvförsäkring är tecknad. Maskin- och elektronikförsäkring gäller inte om skada inträffar vid körning på bana. Övriga delar i halvförsäkringen gäller under bankörning med ordinarie självrisker för respektive försäkringstagares fordon.

Helförsäkring (vagnskada) – gäller förutsatt att helförsäkring är tecknad. Oavsett vilken självrisk som är avtalad med försäkringstagare i dennes ordinarie försäkring, gäller vagnskadeförsäkringen med självrisken 25 000 kr vid skada som inträffar under bankörning.

Denna överenskommelse om utökat åtagande omfattar inte eventuella tilläggsförsäkringar eller utökningar av grundskyddet, det innebär att ingen ersättning lämnas för exempelvis hyrbil, stillestånd och värdesäkring.

Inträffad skada regleras utöver ovanstående bestämmelser enligt gällande försäkringsvillkor.

#### Regler för särskilt utökat ersättningsåtagande vid bankörning

- Befintliga säkerhetssystem som antispinn eller antisladdsystem får inte vara avstängda vid körning på bana.
- Det är inte tillåtet att bilägare lånar ut sitt fordon till andra förare för att köra fordonet på banan. Familjemedlemmar (samma bostadsadress) och instruktörer är dock undantagna till detta. Det är endast tillåtet med instruktör som passagerare vid körning på bana. Det är även tillåtet med instruktör som förare och fordonets ägare som passagerare.
- Föraren ska ha den körkortsbehörighet som krävs för framförandet av fordonet.
- Fordonet ska vara registrerat och godkänd för körning på allmän väg samt vara i ett sådant skick att det ska vara möjligt att genomföra en godkänd kontrollbesiktning av fordonet.
- Banans och arrangörens ordningsregler måste följas.

Underlåtelse att följa ovanstående regler kan leda till helt eller delvis utebliven ersättning i händelse av en skada på fordonet under bankörning.

#### <u>Åtagande av BMW club Sweden:</u>

1. Besiktning av samtliga fordon ska ske innan bankörning av BMW Club Schweden. Eventuella skador som fordon har innan bankörningen ska dokumenteras. BMW Club Schweden har rätt att avvisa fordon som underkänts vid besiktningen.

- 2. BMW Club Schweden ska i god tid innan bankörning startar meddela registreringsnummer till Trygg-Hansa dock senast 24 timmar innan eventet startar på de, av överenskommelsen berörda, bilar som kommer att delta.
- 3. Återrapport efter bankörning ska göras till Trygg-Hansa oavsett om skada inträffat eller inte. Har skada inträffat ska återrapporten omfatta en kortfattad beskrivning av skadehändelsen, vem/vilka förare och fordon som varit inblandade samt vad och eventuellt vilka som skadats. Skadehändelsen måste inrapporteras av BMW Club Schweden, annars gäller inte särskilt utökat ersättningsåtagande. Trygg-Hansa tar därefter vidare kontakt med skadedrabbad försäkringstagare.
- 4. Teoretisk genomgång ska föregå körningen och denna ska innehålla information om uppförande på banan samt gällande flagg och ljussignaler.
- 5. BMW Club Schweden har ansvar att informera berörda förare om vilka regler och åtaganden som gäller enligt denna överenskommelse.
- 6. Det maximala antalet fordon som banan är dimensionerad för vid körning får ej överskridas.
- 7. Vid bankörning ska det finnas flaggor, ljussignaler samt saneringsmaterial.
- 8. Körpassen ska avbrytas när/om behov föreligger eller om någon av deltagarna börjar visa tendenser till att inte efterleva instruktörernas anvisningar.

Denna överenskommelse gäller enbart för bankörning som är arrangerad eller medarrangerad av BMW club Schweden under tiden 2024-01-01 till 2024-12-31. Framtida kommande bankörningar kräver en ny överenskommelse mellan parterna.

TH representant

**BMW Club Schweden** 

Christian Schyberg Ledare UW, Pris och Portfölj Peter Norrman BMW Club Schweden - Motorsport

Niklas Idén Head of Personal Lines

# Verifikat

Transaktion 09222115557515048190

#### Dokument

### BMW Club Schweden Avtal Bankörning 2024

Huvuddokument 2 sidor Startades 2024-04-12 11:01:41 CEST (+0200) av Anna Larsson Sahlin (ALS) Färdigställt 2024-04-17 13:44:12 CEST (+0200)

## Signerare

| Anna Larsson Sahlin (ALS) Trygg-Hansa Försäkring, filial Org. nr 5164038662 anna.larsson.sahlin@trygghansa.se +46701683181 Signerade 2024-04-12 11:01:42 CEST (+0200) | Christian Schyberg (CS) Christian.schyberg@trygghansa.se Signerade 2024-04-15 08:44:04 CEST (+0200)     |
|----------------------------------------------------------------------------------------------------|----------------------------------------------------------------------------------------------------|
| Niklas Iden (NI)<br>Niklas.iden@trygghansa.se<br>Signerade 2024-04-17 10:08:00 CEST (+0200)                                                                           | Peter Norrman (PN) BMW Club Schweden info@solskyddsgarden.se Signerade 2024-04-17 13:44:12 CEST (+0200) |

Detta verifikat är utfärdat av Scrive. Information i kursiv stil är säkert verifierad av Scrive. Se de dolda bilagorna för mer information/bevis om detta dokument. Använd en PDF-läsare som t ex Adobe Reader som kan visa dolda bilagor för att se bilagorna. Observera att om dokumentet skrivs ut kan inte integriteten i papperskopian bevisas enligt nedan och att en vanlig papperutskrift saknar innehållet i de dolda bilagorna. Den digitala signaturen (elektroniska förseglingen) säkerställer att integriteten av detta dokument, inklusive de dolda bilagorna, kan bevisas matematiskt och oberoende av Scrive. För er bekvämlighet tillhandahåller Scrive även en tjänst för att kontrollera dokumentets integritet automatiskt på: https://scrive.com/verify

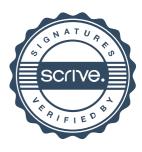